## SAP ABAP table BODSIDOCMONITOR {Import Parameter for B.Obj. Data Services DI IDoc Monitor}

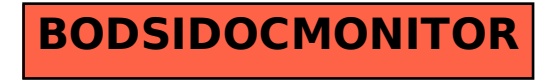